# **Tutorial acceso a libros BIDI**

### 1. Acceder a **bibliotecas.uncu.edu.ar**

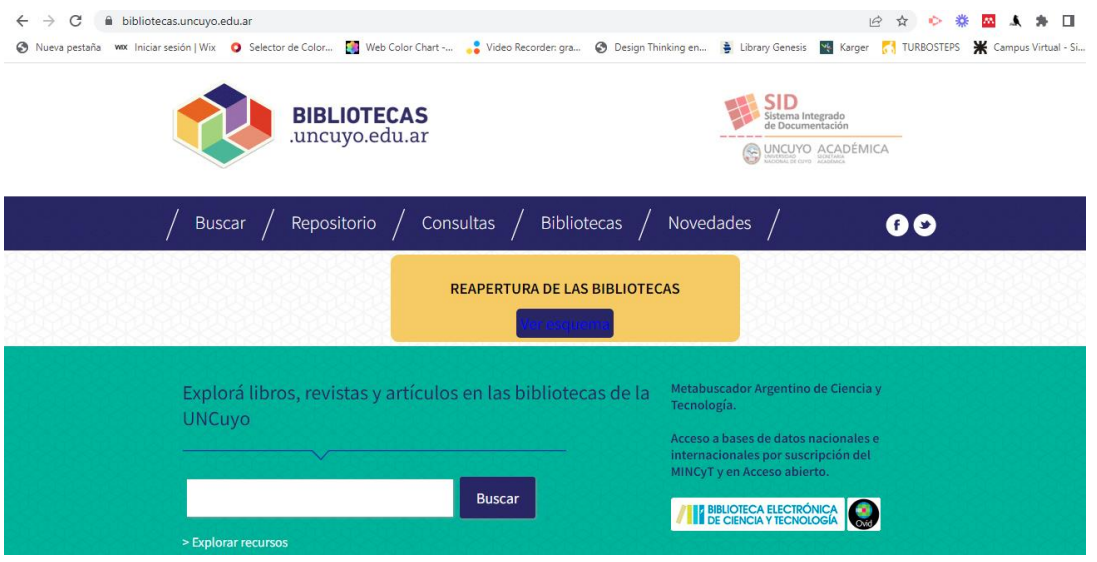

## 2. Clic en **explorar recursos**

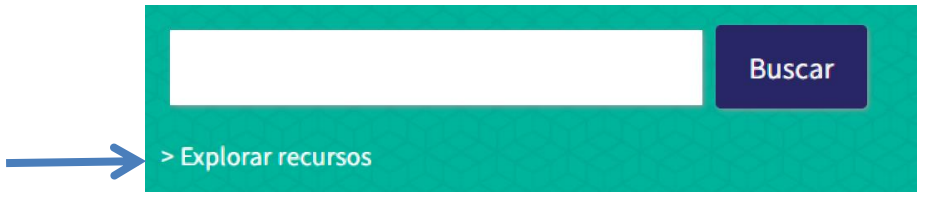

### 3. **Acceder** al sistema

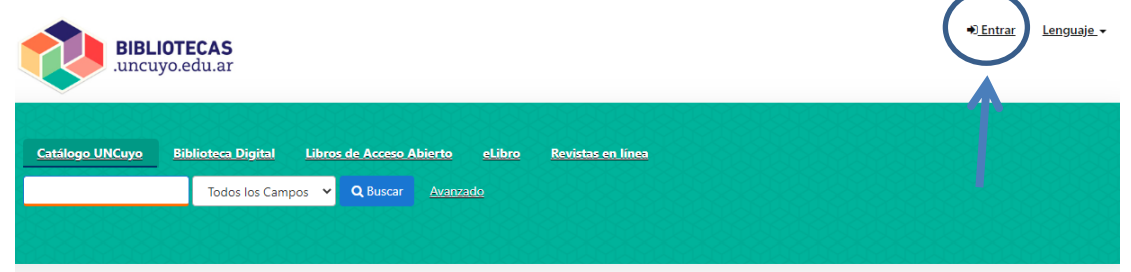

Bienvenidos al explorador de recursos de información de la Universidad Nacional de Cuyo

En este sitio encontrará todos los recursos de información administrados por el SID

Ayuda en línea

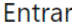

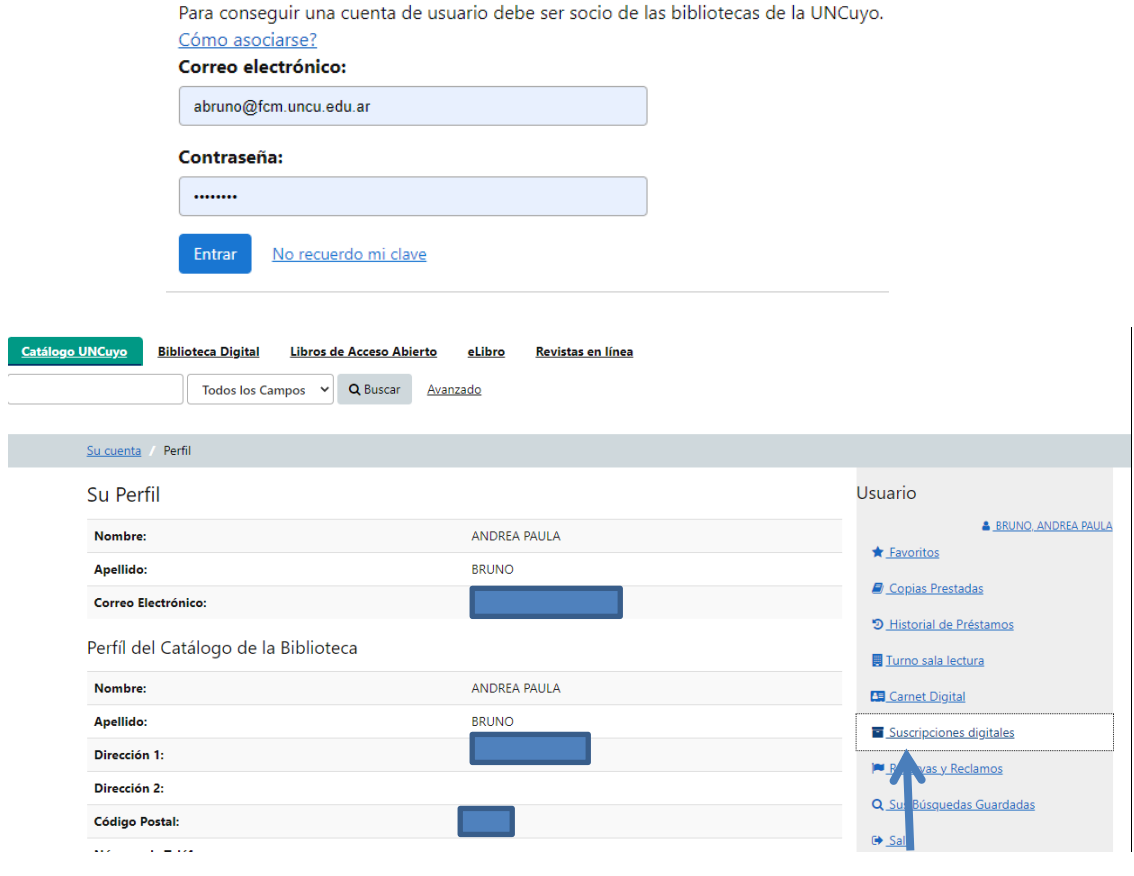

### Suscripciones activas para BRUNO, ANDREA PAULA

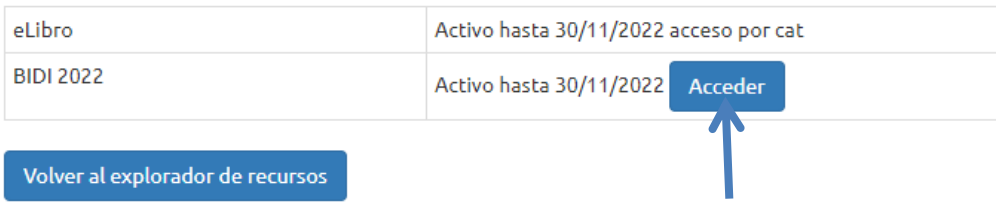

#### Medicina

#### **VER MÁS**

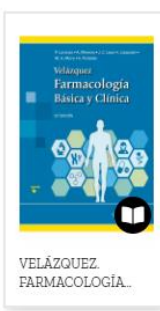

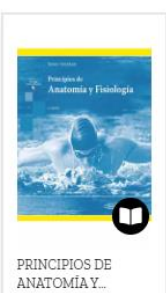

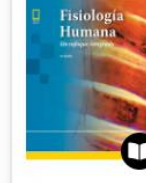

FISIOLOGÍA<br>HUMANA: UN...

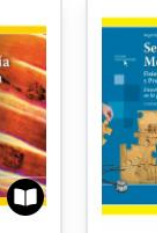

SEMIOLOGIA<br>MEDICA

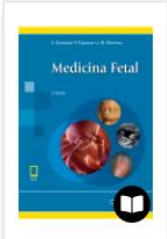

 $\label{eq:mdm:md} \begin{minipage}{.4\linewidth} \textbf{MEDICINA FETAL} \end{minipage}$ 

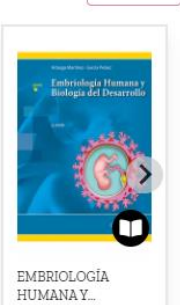

**VER CATÁLOGO** 7

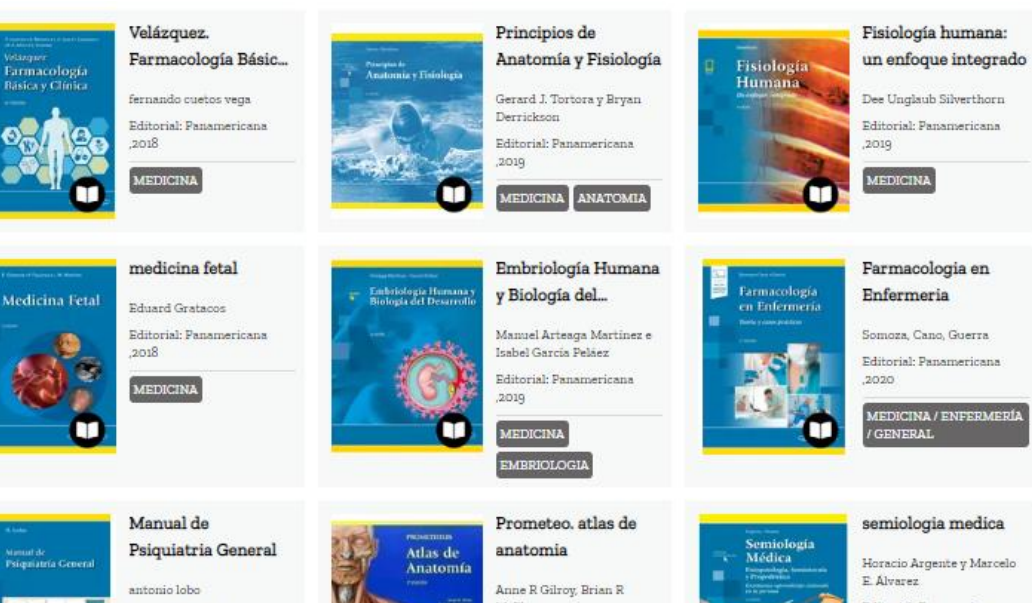

Editorial: Panamericana ,2019

**MEDICINA** 

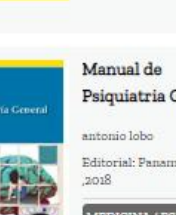

Editorial: Panamericana

CINA / PSIQUIATRÍ  $T$ GEN DAT

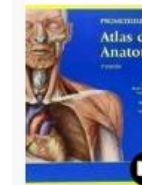

McPherson **Editorial: Panamericana** ,2013 MEDICINA

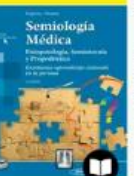

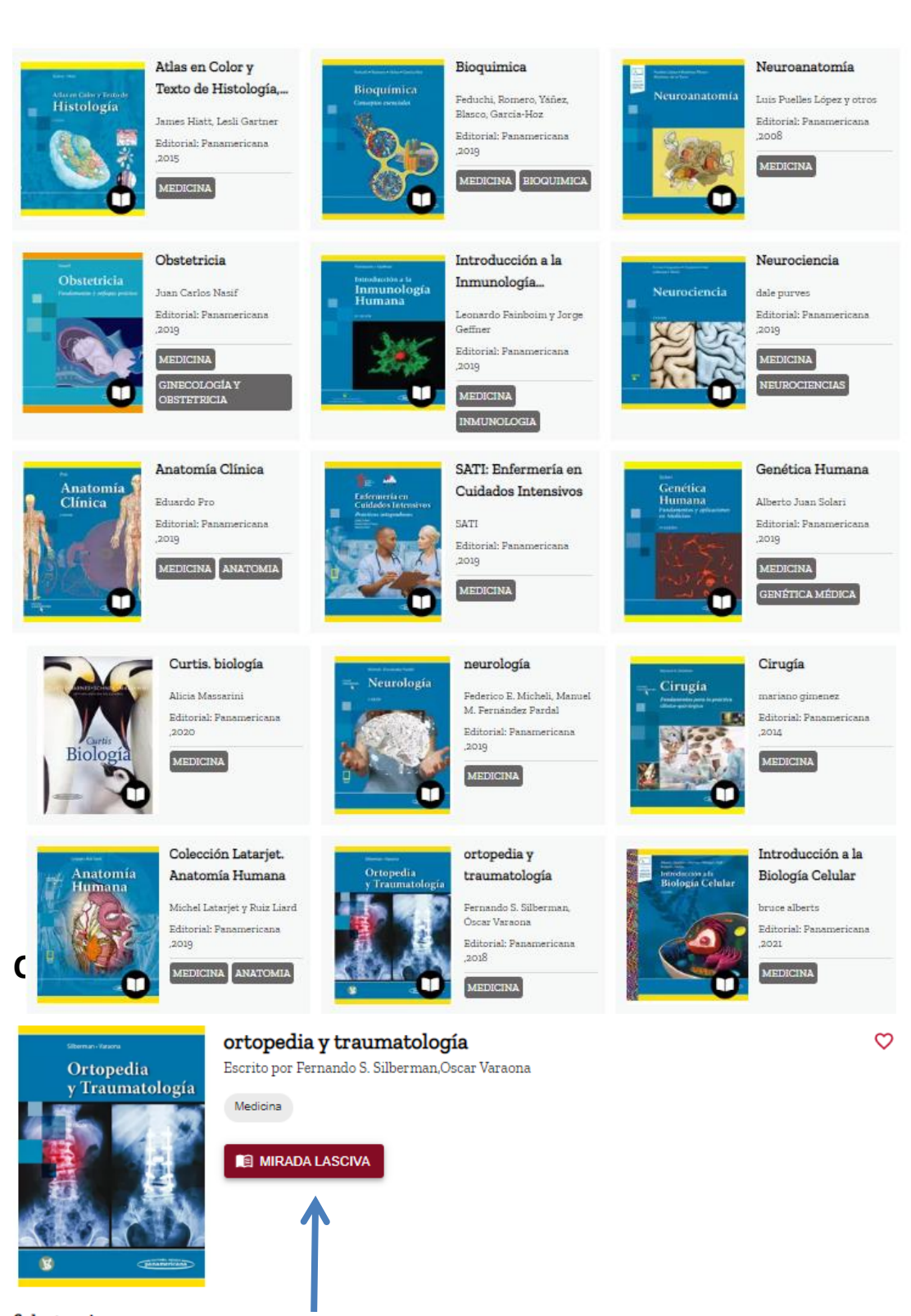

ficha tecnica Editorial: Panamericana, 2018 Período de préstamo: 3 días

Idioma: English

ISBN: 9789500695565 Formato: WEB Copias disponibles: 50

#### Reseña

Cuarta edición. Dividida en tres secciones y setenta y tres capítulos, cubre prácticamente todo el campo de la ortopedia y la traumatología que el cirujano ortopédico general necesita conocer

#### Datos del Autor

#### mis libros

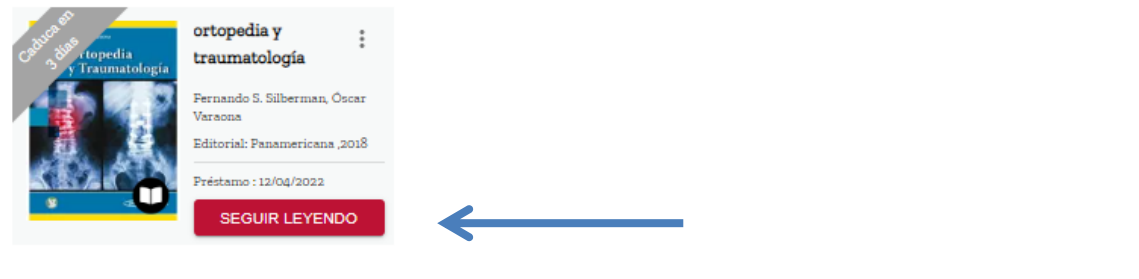

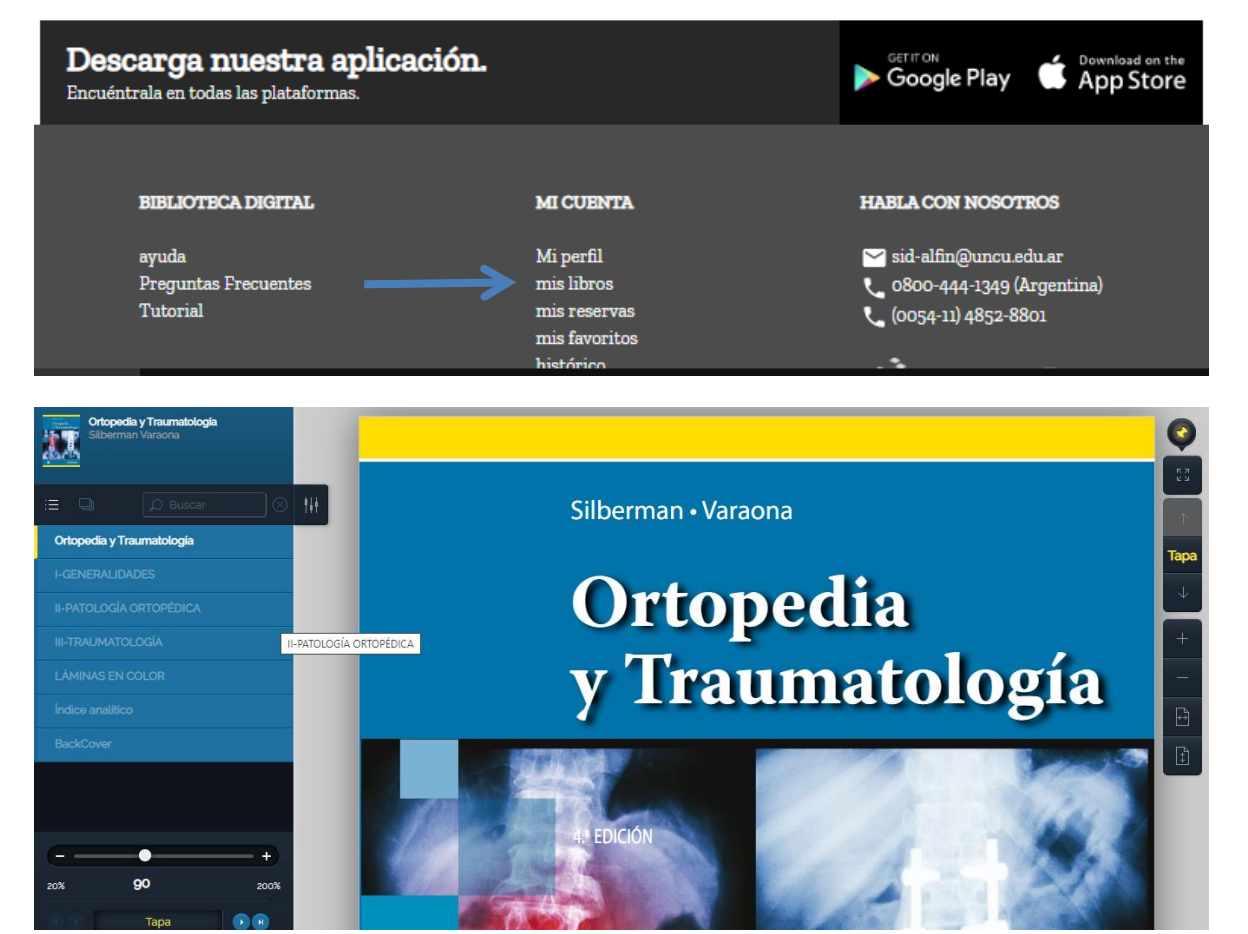

#### Se puede navegar por el índice,

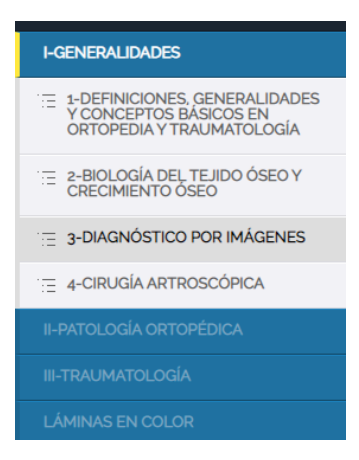

buscar una palabra en el buscador

ъ.

 $\overline{12}$ 

Œ

20%  $\bullet\bullet$  (

 $\Omega$  Buscar  $\mathcal{H}$ por número de página **I-GENERALIDADES** TE 1-DEFINICIONES, GENERALIDADES<br>Y CONCEPTOS BÁSICOS EN<br>ORTOPEDIA Y TRAUMATOLOGÍA E 2-BIOLOGÍA DEL TEJIDO ÓSEO Y<br>CRECIMIENTO ÓSEO  $\mathcal{L}$  3-DIAGNÓSTICO POR IMÁGENES  $\equiv$  4-CIRUGÍA ARTROSCÓPICA  $12(35 \text{ de } 626)$  $\overline{\phantom{a}}$  00

O con la barra de herramientas de la derecha avanzar o retroceder en las páginas.